### Програмен продукт за моделиране на опасностите

Калин Караджов, Красимир Каменов, Пламен Мънев

A Software for dangers modeling. An algorithm for dangers modeling using system of theoretical information parameters is shown in the paper. A software realization is proposed, done with Visual Basic for Applications (VBA) in Excel. It allows interpretation of a large data base for different accidents and variety of their indications.

Key words: Algorithm, Software, Model, Danger

### ВЪВЕДЕНИЕ

Актуални проблеми в теорията на риска са формулирането на риск-моделите и определяне на неопределеността им [1]. Успешен опит са изследванията на В. Томов [3], С.Денчев и Д.Христозов [2]. В тях се използва теорията на информацията. Прилагат се показатели, като безусловни и условни разпределения, обикновена и обединена ентропия, взаимна и обединена информация, трансформация и коефициенти на насочена зависимост. Тяхното определяне позволява да се установят взаимните зависимости между признаците на опасностите. Чрез тях могат да се изведат значимите признаци, които са «образи» на опасностите и формират ретроспективни модели на риска. Прилагането на посочените показатели е възможно когато се използва статистическа информация за възникнали злополуки, които се разглежда като реализирани във времето опасности. Възникват

съществени трудности, които се дължат на обработката на голям брой данни и изчисляване на многобройни показатели.

 Цел на настоящата работа е създаване на програмен продукт за моделиране на опасностите, позволяващ отстраняване на изложените трудности.

Основните задачи, които следва да се решат са:

1. Създаване на алгоритъм на програмния продукт.

2. Програмна реализация.

## АЛГОРИТЪМ НА ПРОГРАМАТА

В изпълнение на първата задача е синтезиран на алгоритъм, чиято блоксхема е представена на фиг. 1.

Чрез оператор 1 се въвеждат входните данни. Такива са едномерните  $X_i$  и  $Y_i$ и двумерни разпределения  $Z_{ij}$ . Образуват се от абсолютните честоти на появяване на злополуки по два признака- $X$  и  $Y$ . Определя се броят  $\mathcal{B}r_{x},\mathcal{B}r_{y}$  на едномерните и <sup>n</sup>*,*m на двумерните разпределения.

Операторът 2 (фиг.1) изчислява сумите *Nx* и *Ny* от елементите на едномерните масиви  $X_i$  и  $Y_i$ . Използват се сумите

$$
N_x = \sum_{i=1}^{Br_x} X_i ; N_y = \sum_{i=1}^{Br_y} Y_i
$$
\n(1)

В оператор 3 (фиг.1) се генерират два нови масива *Px* и P<sup>y</sup> . Те отразяват относителните честоти на всеки елемент  $X_i$  или  $Y_i$ .

$$
P_{X_i} = \frac{X_i}{N_x} \; ; \; P_{Y_i} = \frac{Y_i}{N_y} \tag{2}
$$

В оператор 4 се изчисляват ентропиите  $H(X)$  и  $H(Y)$  на разпределенията за всеки признак. Изчисляват се чрез зависимостите

$$
H(X) = \left| \sum_{i=1}^{Br_x} P_{X_i} \cdot \log_2 P_{X_i} \right| ; H(Y) = \left| \sum_{i=1}^{Br_y} P_{Y_i} \cdot \log_2 P_{Y_i} \right|,
$$
 (3)

В оператор 6 (фиг.1) се определят нормираните ентропии  $H_{nx}$  и  $H_{ny}$ . За цепта се използват формулите

$$
H_{nx} = \frac{H(X)}{\log_2 Br_x}; H_{ny} = \frac{H(Y)}{\log_2 Br_y}
$$
 (4)

Операторът 7 намира сумата  $\mathcal{N}(Z)_{nm}$  от елементите на двумерния масив  $Z_{ij}$  . След това в оператор 8 се генерира масивът на елементите  $Pz_{ij}$ . Той е условно двумерно разпределение на елементите  $Z_{^{ij}}$  .  $Pz_{^{ij}}$  се определят чрез зависимостта

$$
Pz_{ij} = \frac{Z_{ij}}{N(Z)_{nm}}\tag{5}
$$

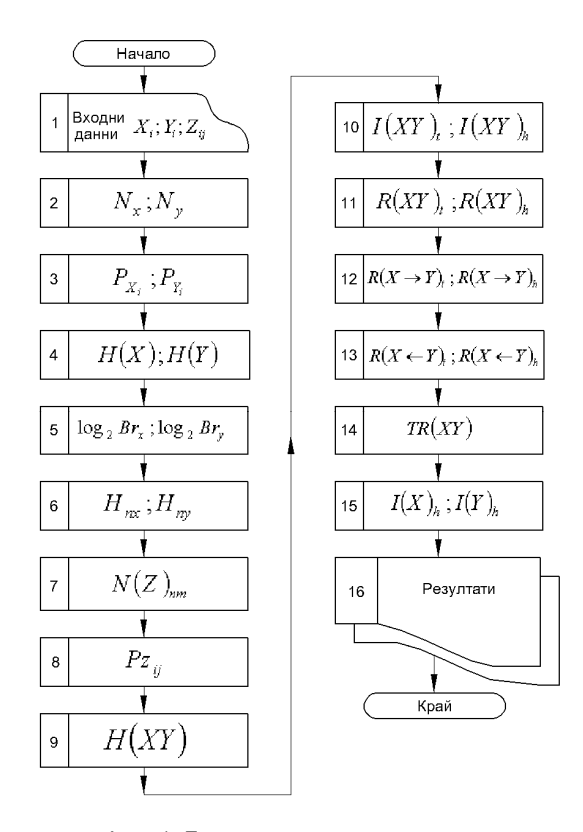

Фиг. 1. Блок-схема на алгоритъма

Операторът 9 определя обединената ентропия  $H(XY)$ . Използва се зависимостта:

$$
H(XY) = \left| \sum_{i,j=1}^{n,m} \left( P_{Z_{ij}} \cdot \log_2 P_{Z_{ij}} \right) \right|
$$
 (6)

В следващия оператор 10 (фог.1) се изчисляват обединените информации ( ) XY *<sup>t</sup>* <sup>I</sup> и ( ) XY *<sup>h</sup>* <sup>I</sup> . Използват се следните формули:

$$
I(XY)_t = \sum_{i,j=1}^{n,m} \left( Pz_{ij} \cdot \log_2 \frac{Pz_{ij}}{P_{X_i} \cdot P_{Y_i}} \right)
$$
  

$$
I(XY)_h = \sum_{i,j=1}^{n,m} (\log_2 Z_{ij})
$$
 (7)

|                          | A1     | $=$    |        |        |        |        |        |   |
|--------------------------|--------|--------|--------|--------|--------|--------|--------|---|
|                          | А      | B      |        |        |        |        |        | Η |
|                          | 1.0000 | 1.0000 | 0.0000 | 0.0000 | 0.0000 | 1.0000 | 0.0000 |   |
| $\overline{\phantom{a}}$ | 2.0000 | 2.0000 | 0.0000 | 1.0000 | 0.0000 | 0.0000 | 0.0000 |   |
| 3                        | 3.0000 | 4.0000 | 1.0000 | 0.0000 | 1.0000 | 0.0000 | 0.0000 |   |
| $\boldsymbol{4}$         | 2,0000 | 0.0000 |        |        |        |        |        |   |
| 5                        | 0.0000 | 3.0000 |        |        |        |        |        |   |
| 6                        |        | 1.0000 |        |        |        |        |        |   |
|                          |        |        |        |        |        |        |        |   |
| 8                        |        |        |        |        |        |        |        |   |

Фиг.2. Входни данни (INPUT)

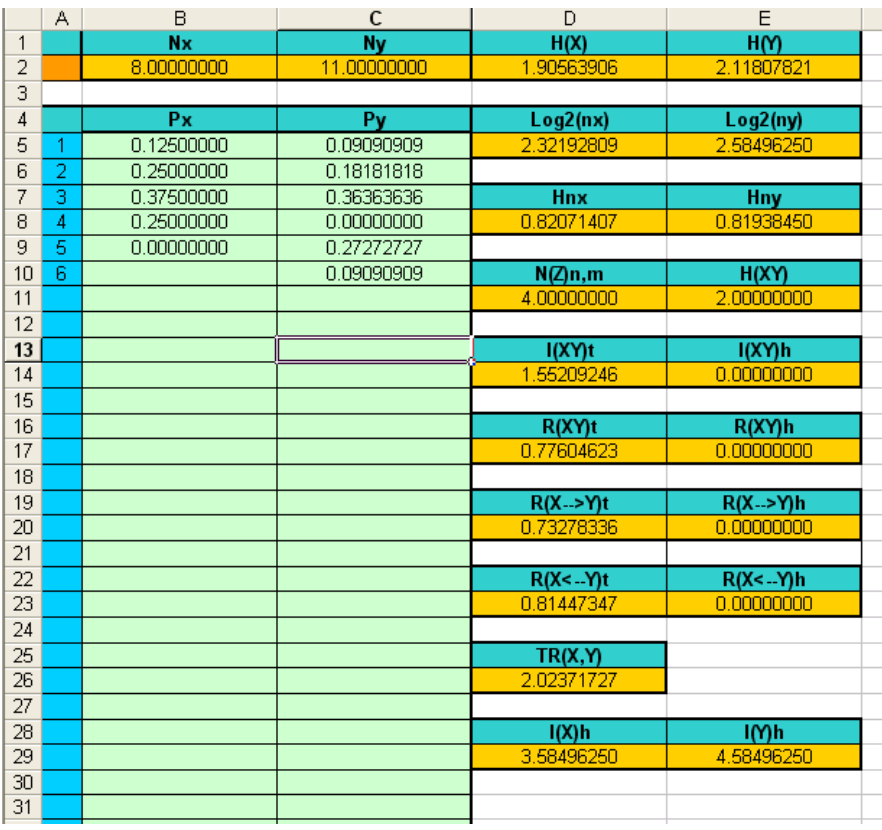

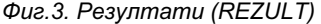

Операторът 11 изчислява коефициентите на зависимост  $R(XY)_{t \mid \mathcal{U}} R(XY)_{h}$ . Изчисленията се извършват чрез зависимостите

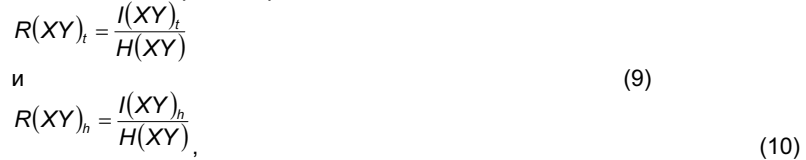

По-нататък в алгоритъма, показан на фиг.1, се предвижда определяне на коефициентите на насочена зависимост  $R(X \rightarrow Y)$ <sub>t и</sub>  $R(X \rightarrow Y)$ <sub>h</sub>  $N$ зползват се зависимостите

$$
R(X \to Y)_t = \frac{I(XY)_t}{H(Y)}
$$
  
\n
$$
R(X \to Y)_h = \frac{I(XY)_h}{H(Y)}
$$
\n(11)

В следващия оператор 13 се изчисляват коефициентите на обратните зависимости  $R(X \leftarrow Y)_t$  и  $R(X \leftarrow Y)_b$ .

$$
R(X \leftarrow Y)_t = \frac{I(XY)_t}{H(X)}
$$
  
\n
$$
R(X \leftarrow Y)_h = \frac{I(XY)_h}{H(X)}
$$
\n(13)

,  $(14)$ 

Операторът 14 определя трансформацията  $^{7R(XY)}_{\rm ,}$  като се прилага зависимостта

$$
TR(XY) = H(X) + H(Y) - H(XY)
$$
\n(15)

Чрез оператор 15 се определят информациите  $I(X)$ <sub>*h и*  $I(Y)$ <sub>*h*</sub> Използват се</sub> формулите

$$
I(X)h = \sum_{i=1}^{Br_x} \log_2 X_i
$$
  
\n
$$
I(Y)h = \sum_{j=1}^{Br_y} \log_2 Y_j
$$
 (16)

Резултатите от изчисленията по описания алгоритъм се извеждат в оператор 16.

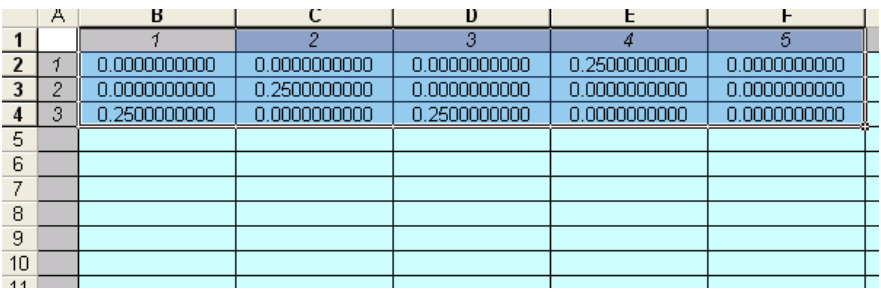

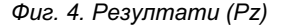

### ПРОГРАМНА РЕАЛИЗАЦИЯ

На база на представения алгоритъм (фиг.1) е създаден програмен продукт с наименование Entropy. Написан на Visual Basic for Applications (VBA) в среда от Excel.

Преди въвеждането на входните данни е необходимо се стартира процедурата (макроса) Izchisti с клавишната комбинация <Ctrl><d>. С изпълнението на този макрос всички клетки на листа с входните данни Input се запълват с тирета.

Това е необходимо за системата да може да преброи броя на елементите  $Br_{x}$ ,  $Br_{y}$  на масивите *Xi* и *Yi* и n*,*m на масива *Z*ij .

Входните данни могат да се въвеждат ръчно или от други програми. Използва се <Copy><Paste>.

Пример на въведени входни данни е представени на фиг. 2.

След въвеждането на входните данни се стартират изчисленията чрез клавишната комбинация <Ctrl><i>. Резултатите са в двата листа REZULT и Pz, посочени на фиг. 3 и 4.

След завършване на изчисленията са възможни корекции на някои от входните данни и повтаряне на изчисленията. За целта се ползва клавишната комбинация <Ctrl><i>.

### **ЗАКЛЮЧЕНИЕ**

 Създаден е алгоритъм за моделиране на опасностите чрез установяване на система теоретико-информационни показатели-безусловни и условни разпределения, обикновена и обединена ентропия, взаимна и обединена информация, трансформация и коефициенти на насочена зависимост. Алгоритъмът се базира на изведените от В.Томов [3], С.Денчев и Д.Христозов [2] зависимости.

Предлага се програмна реализация, която е изпълнена на Visual Basic for Applications (VBA) в среда от Excel. Тя позволява интерпретация на голяма база данни за възникнали злополуки и многообразие на обработваните техни признаци.

#### ЛИТЕРАТУРА

[1] Владимиров, Л. Несигурност в изследването на риска. Част І. Част І. Ентропийност, йерархичност, комплектност, променливост и незнание. Шумен, Университетско издателство "Епископ Константин Преславски", Годишник на Шуменски университет "Епископ Константин Преславски", 2008. 52-61.

[2] Денчев, С., Д.Христозов. Несигурност, сложност и информация: Анализ и развитие на несигурна информационна среда.София, Университетско издателство "Св.Климент Охридски", 2004. 174 с.

[3] Томов, В. Диагностика на екологичната сигурност. Дисертация за получаване на научна степен "доктор на икономическите науки". Русе, Русенски университет, 2006. 440 с.

#### За контакти:

гл. ас. инж. Калин Караджов, Катедра "Екология и опазване на околната среда", Русенски университет, тел.: (082) 888-561, e-mail: kkaradjov@ru.acad.bg

гл. ас. инж. Красимир Каменов, Катедра "Инженерна графика", Русенски университет, тел.: (082) 888-352, e-mail: kkamenov@ru.acad.bg

ст. ас. Пламен Мънев, Катедра "Екология и опазване на околната среда", Русенски университет, тел.: (082) 888-485, e-mail: pmanev@ru.acad.bg

# Докладът е рецензиран.